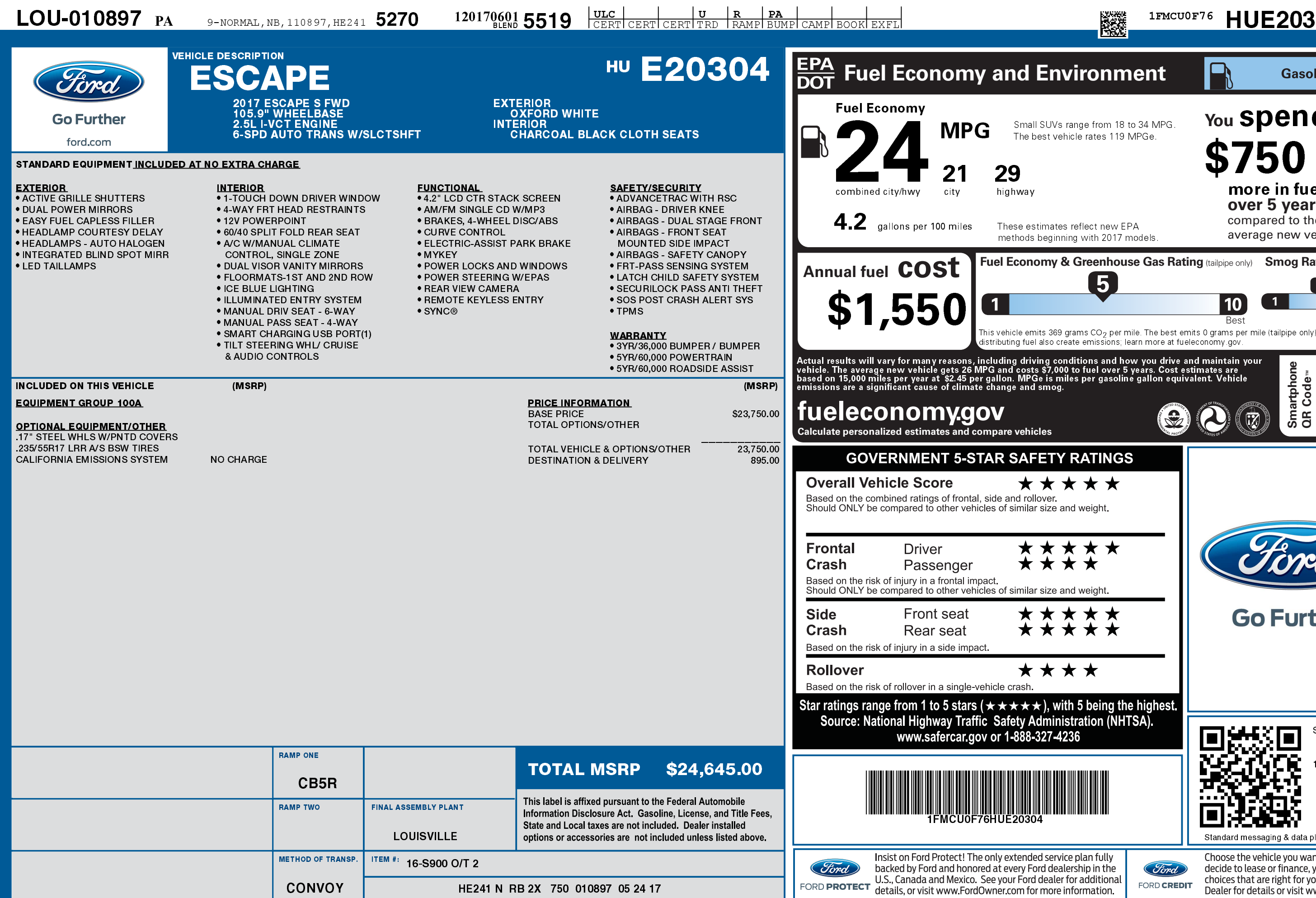

1201706015519

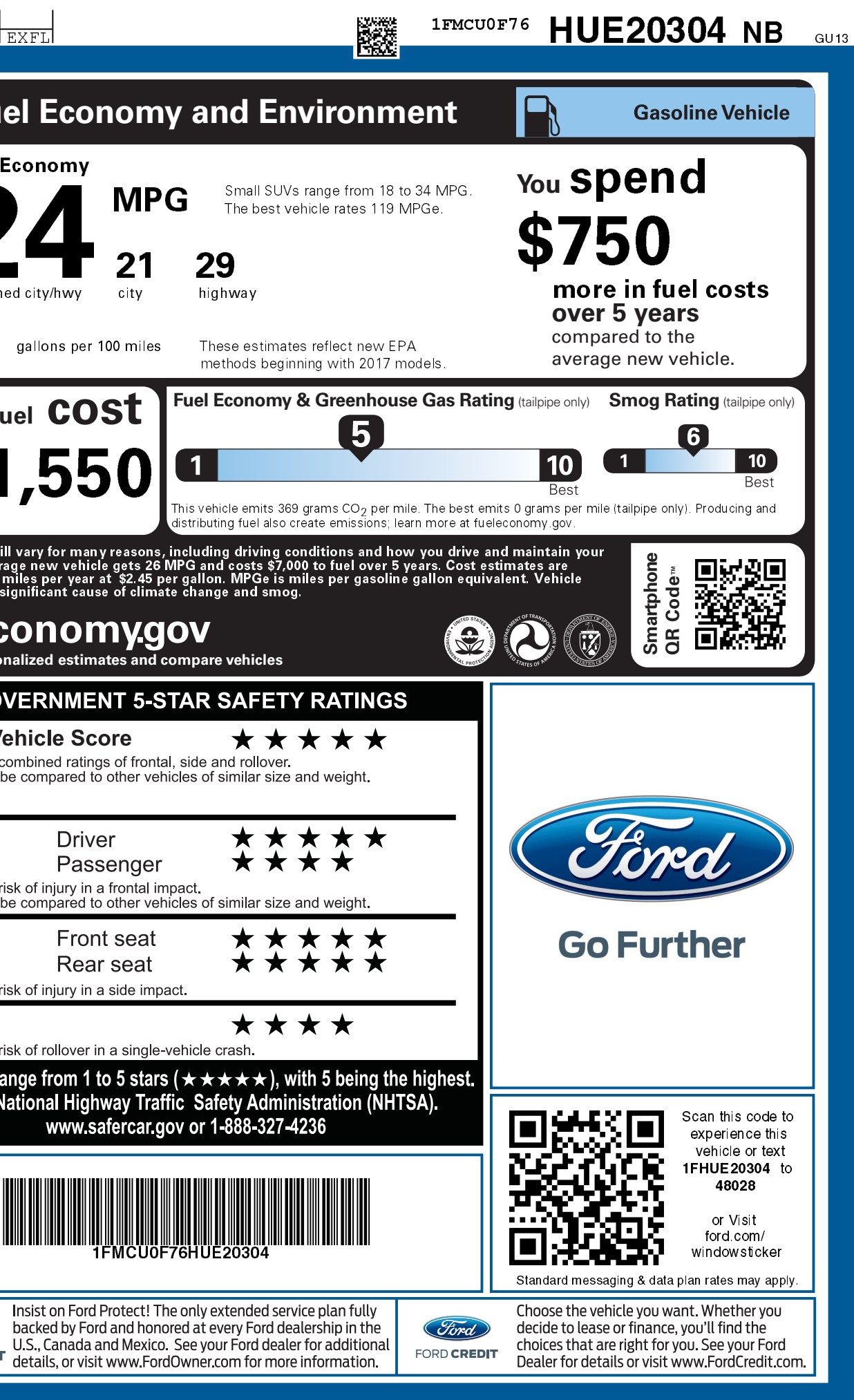